## The book was found

## Kevin Zraly Windows On The World Complete Wine Course: Revised And Expanded Edition

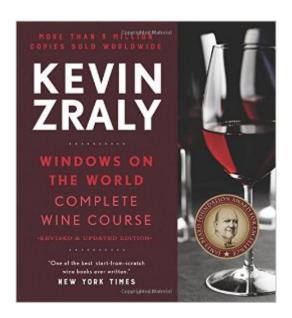

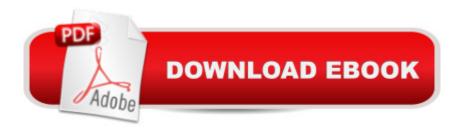

## **Synopsis**

With more than three million copies sold, this perennial bestseller by James Beard Lifetime Achievement Award Winner Kevin Zraly is the most popular wine guide on the market. â œWhen it comes to beginnersâ ™ wine guides, Windows on the World Complete Wine Course is one of the perennial best.â • â "Wall Street Journal In the clear, engaging style that has made this comprehensive book a national and international favorite for more than three decades, Kevin Zralyâ "America's ultimate wine educator and the creator of the Windows on the World Wine Schoolâ "demystifies every aspect of wine: from grape varieties and their flavors, different types and styles of wines, and how theyâ ™re produced, to the latest winemaking developments, how to read a wine label, and the physiology of smell and taste. Covering the world of wine from the renowned reds of Bordeaux and California to the cutting-edge whites of Washington State and New Zealand, this essential volume features lush new photographs, a wealth of enlightening infographics, clear maps of each region, guided tastings, the best 500 wines in the world under \$30, and hundreds of labels to help you identify wines worth tasting. Completing this must-have guide are notes on food pairings, frequently asked questions, a directory of resources, and a glossary of select terms. This newly revised and expanded 2017 edition introduces a fresh new interior design, the latest vintages to savor, and much more for beginners and experts alike. The Windows on the World Complete Wine Course will give you all the tools you need to discover and enjoy the perfect wines for you.

## **Book Information**

Series: Windows on the World Complete Wine Course

Hardcover: 384 pages

Publisher: Sterling Epicure; 2017 ed. edition (September 13, 2016)

Language: English

ISBN-10: 1454921064

ISBN-13: 978-1454921066

Product Dimensions: 8.6 x 1.3 x 9.3 inches

Shipping Weight: 3 pounds (View shipping rates and policies)

Average Customer Review: Be the first to review this item

Best Sellers Rank: #3,653 in Books (See Top 100 in Books) #3 in Books > Cookbooks, Food &

Wine > Beverages & Wine > Wine & Spirits > Wine #4 in Books > Cookbooks, Food & Wine >

Beverages & Wine > Homebrewing, Distilling & Wine Making

Download to continue reading...

Windows on the World Complete Wine Course: 25th Anniversary Edition (Kevin Zraly's Complete Wine Course) WINE: Wine Lifestyle - Beginner to Expert Guide on: Wine Tasting, Wine Pairing, & Wine Selecting (Wine History, Spirits, World Wine, Vino, Wine Bible, Wine Making, Grape, Wine Grapes Book 1) Kevin Zraly Windows on the World Complete Wine Course: Revised and Expanded Edition Kevin Zraly Windows on the World Complete Wine Course: 30th Anniversary Edition Wine Tasting: Secrets of Wine Tasting - The Ultimate Guide To Learn Everything About Wine Tasting & Wine Pairing (Wine Selecting, Wine Variety, Wine Making, Wine Education) Wine Making: Beginner Wine Making! The Ultimate Guide to Making Delicious Wine at Home (Home Brew, Wine Making, Red Wine, White Wine, Wine Tasting, Cocktails, ... Vodka recipes, Jello Shots Beer Brewing) Wine: The Best Guide To Wine Tasting, Wine Pairing And Wine Selecting To Find Your Personal Palate And Tips On Choosing The Perfect Wine For Every Occasion. How To Make Wine: 20 Tasty Homemade Wine Recipes Made Of Fruits And Vegetables From Your Garden!: (Dandelion Wine, Plum Wine, Wine Bottle Crafts) Wine: Everything You Need to Know About Wine From Beginner to Expert (Wine Tasting, Wine Pairing, Wine Lifestyle) Windows 10: Windows 10 Mastery. The Ultimate Windows 10 Mastery Guide (Windows Operating System, Windows 10 User Guide, User Manual, Windows 10 For Beginners, Windows 10 For Dummies, Microsoft Office) Windows 10: The Ultimate Guide For Beginners (Windows 10 for dummies, Windows 10 Manual, Windows 10 Complete User Guide, Learn the tips and tricks of Windows 10 Operating System) Wine Guide: Learn everything you need to know about wine tasting & wine selecting - Includes tips and tricks (Wine Making and Tasting Books Book 1) Wine: The Ultimate Educational Resource Of Red Wine, Types And Origin, Red Wine Selecting & Food Pairing And Tips On Wine Occasion Matching Beginner's Guide to Wine: Wine History, Grapes and Types, Pairing with Food and Other Wine Secrets Revealed (Wine Guide & Spirits) Wine Making: 14 Amazing Recipes for Beginners - The Ultimate Guide to Making Delicious and Organic Wine at Home! (Home Brew, Wine Making, Wine Recipes) Wine Pairing: 7 Wine Secrets You Wish You Knew: How to Translate a Restaurants Wine List (France, Australia, California, New Zealand, Napa, Red, Champagne, ... you need to know about wine Book 1) Windows 8.1: Learn Windows 8.1 in Two Hours: The Smart and Efficient Way to Learn Windows 8.1 (Windows 8.1, Windows 8.1 For Beginners) A Beginner's Guide to AutoHotkey, Absolutely the Best Free Windows Utility Software Ever! (Third Edition): Create Power Tools for Windows XP, Windows Vista, ... and Windows 10 (AutoHotkey Tips and Tricks) Windows 8 Tips for Beginners 2nd Edition: A Simple, Easy, and Efficient Guide to a Complex System of Windows 8! (Windows 8, Operating Systems, Windows ... Networking, Computers, Technology) Microsoft Windows Internals (4th Edition): Microsoft Windows Server 2003, Windows XP, and Windows 2000

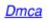